$<<3d$ s max $2009$ 

 $<< 3d$ s max $2009$   $4$   $>>$ 

, tushu007.com

- 13 ISBN 9787111281481
- 10 ISBN 7111281489

出版时间:2009-10

页数:333

PDF

更多资源请访问:http://www.tushu007.com

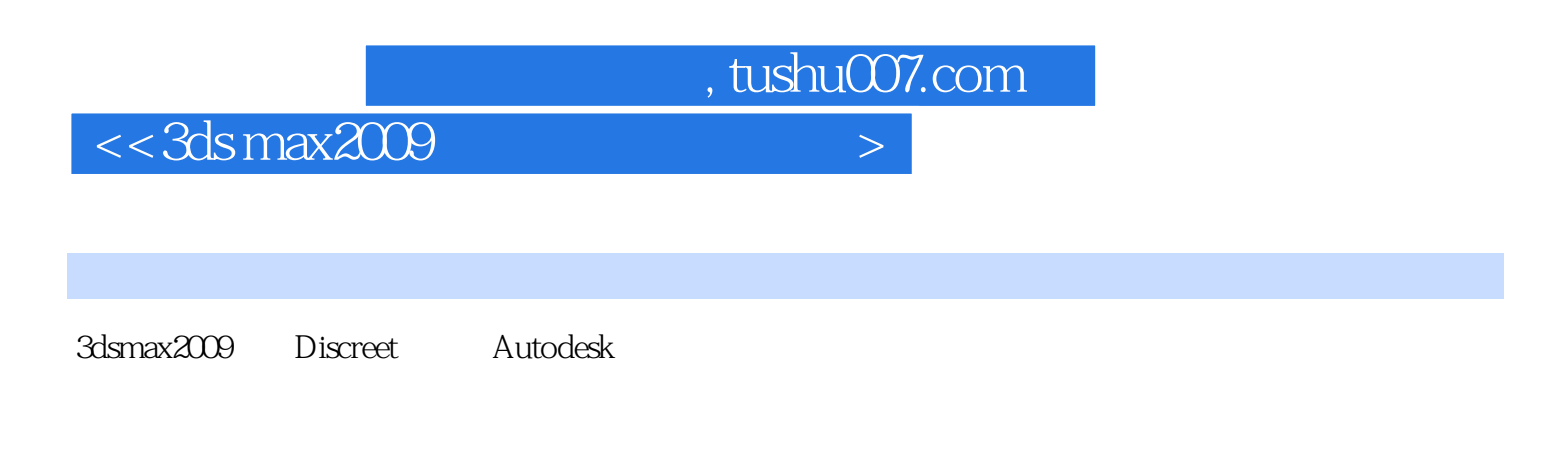

3dsmax2009

3dsmax2009

 $3 \t 11 \t 3$  $\frac{a}{\sqrt{a}}$ 

## $,$  tushu007.com  $<<3d$ s max $2009$

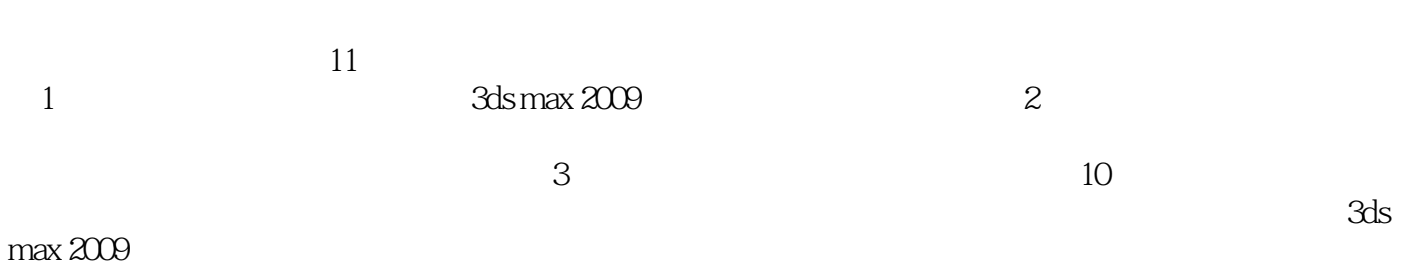

*Page 3*

, tushu007.com

## $<<$ 3ds max2009 $>$

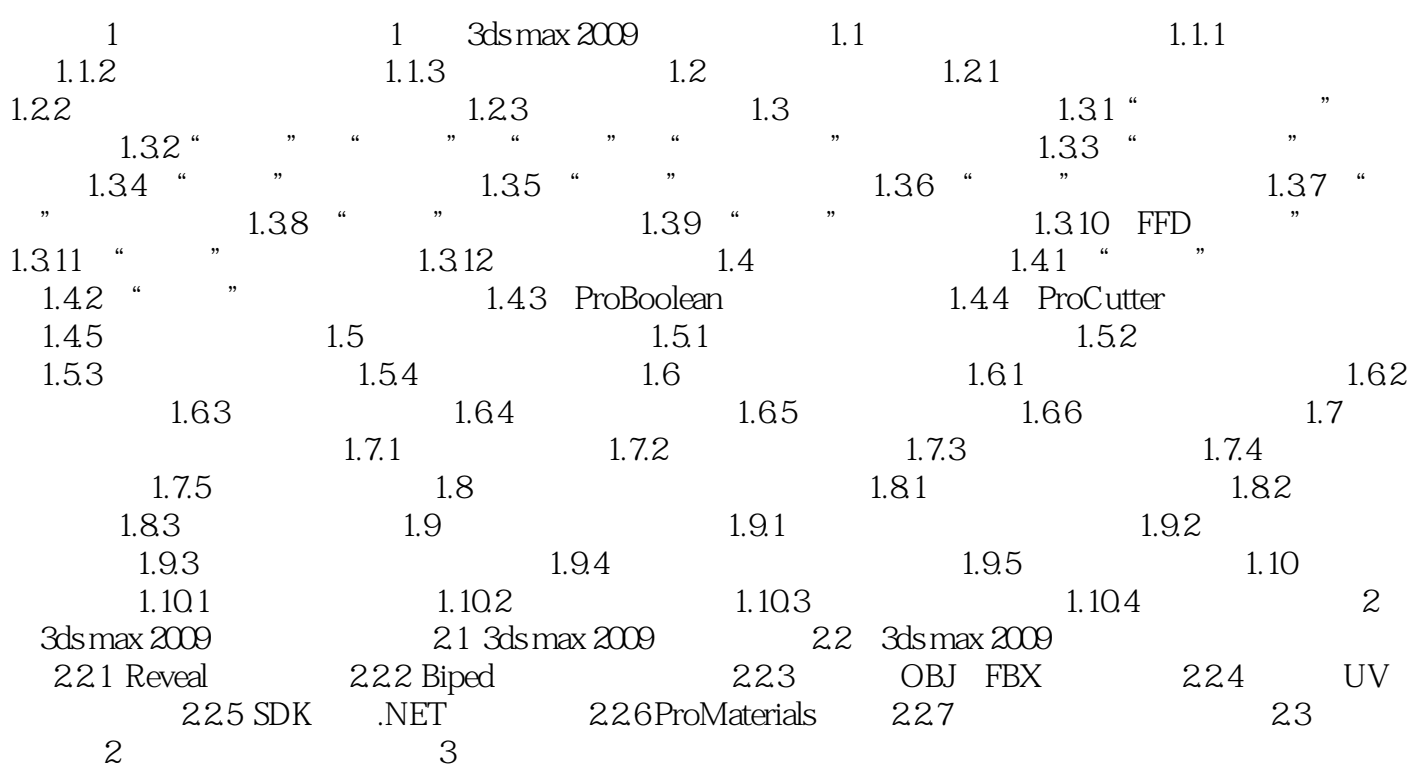

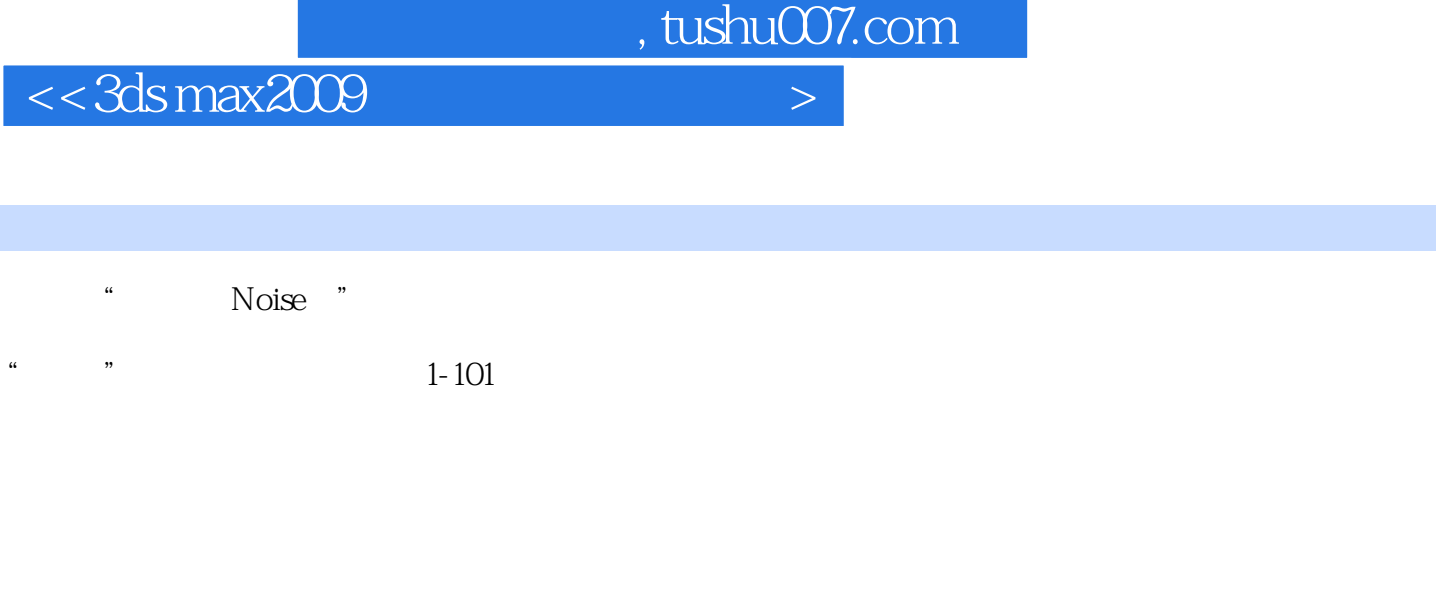

 $\frac{a}{3}$  $\mathcal{U}$  , and  $\mathcal{U}$  , and  $\mathcal{U}$  , and  $\mathcal{U}$  , and  $\mathcal{U}$  , and  $\mathcal{U}$  , and  $\mathcal{U}$  , and  $\mathcal{U}$  , and  $\mathcal{U}$  , and  $\mathcal{U}$  , and  $\mathcal{U}$  , and  $\mathcal{U}$  , and  $\mathcal{U}$  , and  $\mathcal{U}$  , and  $\mathcal{U}$  , a

 $,$  tushu007.com

 $<<$ 3ds max2009 $>$ 

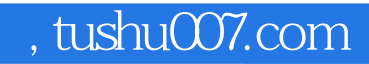

## $<<3d$ s max $2009$

本站所提供下载的PDF图书仅提供预览和简介,请支持正版图书。

更多资源请访问:http://www.tushu007.com